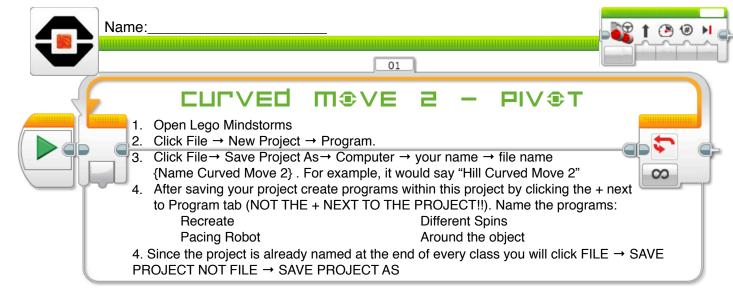

## **CHALLENGE 1: Recreate**

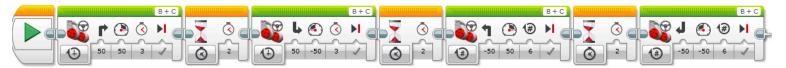

The first green block makes the robot....?

What does the second green block do?

What does the third green block do?

What does the fourth green block do?

## **CHALLE⊓GE ⊇**: Create a program to spin the robot 4 times.

Copy the program from above and paste into the "different spins" tab. Keep the 50 and -50 the same for the Direction (arrow). Changing the power and type of movement (rotation, degrees or time), can you get the robot to spin 360 clockwise and then 360 counterclockwise twice?

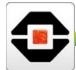

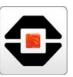

## **□ HRLLE | ∃: Create a program that makes your robot "pace" back and forth 3 times.**

Create a program that has your robot travel forward at least 50 cm, pivot 180°, travel back to the starting spot and pivot 180° three times. (Wait 1 second between moves). Show your code.

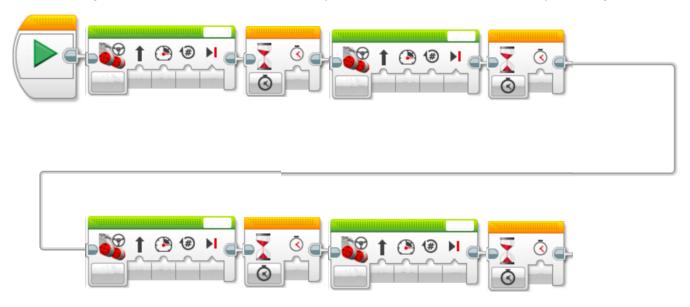

## **CHALLENGE Ч**: Make a square around an object

Grab an object. Put it down on the ground. Create a program that has your robot move around the object in the shape of a square or rectangle. You can turn using Pivot or Precise turn.

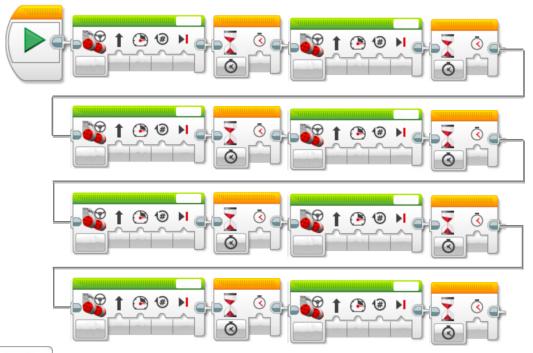

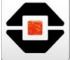

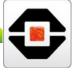